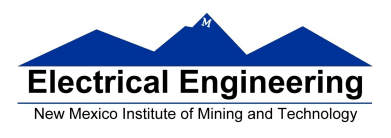

#### **Review for Test 1**

**You may use any of the handouts from the Freescale data books, and one page of notes. No calculators allowed.**

#### **Programing Model**

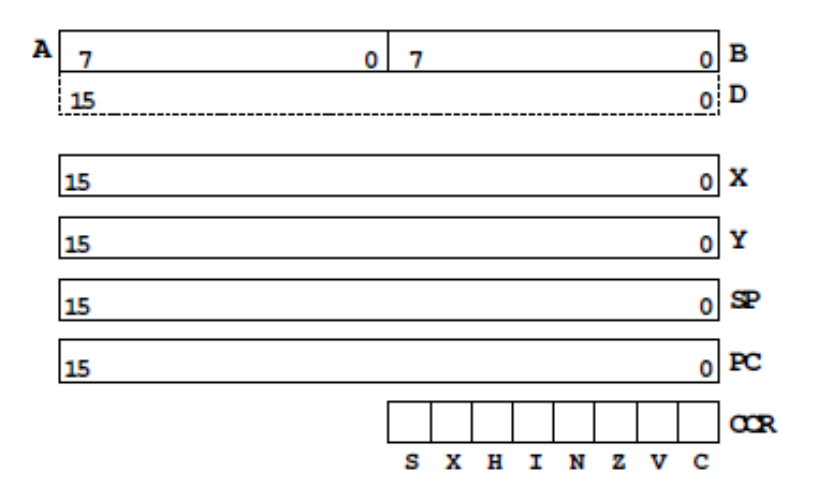

• Registers **A** and **B** are part of the programming model. Some instructions treat **A** and **B** as a sixteen-bit register called D for such things as adding two sixteen-bit numbers.

• The MC9S12 has a sixteen-bit register which tells the control unit which instruction to execute. This is called the **Program Counter** (PC). The number in PC is the address of the next instruction the MC9S12 will execute.

• The MC9S12 has an eight-bit register which tells the MC9S12 about the state of the ALU. This register is called the **Condition Code Register** (CCR). One bit (C) tells the MC9S12 whether the last instruction executed generated a carry. Another bit (Z) tells the MC9S12 whether the result of the last instruction was zero. The (N) bit tells whether the last instruction executed generated a negative result.

• Registers **X** and **Y** are 16-bit registers and are used mostly for indexing arrays. **SP** are a register used to point to the stack, and **PC** is the register that holds the program counter. part of the programming model.

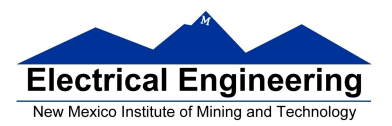

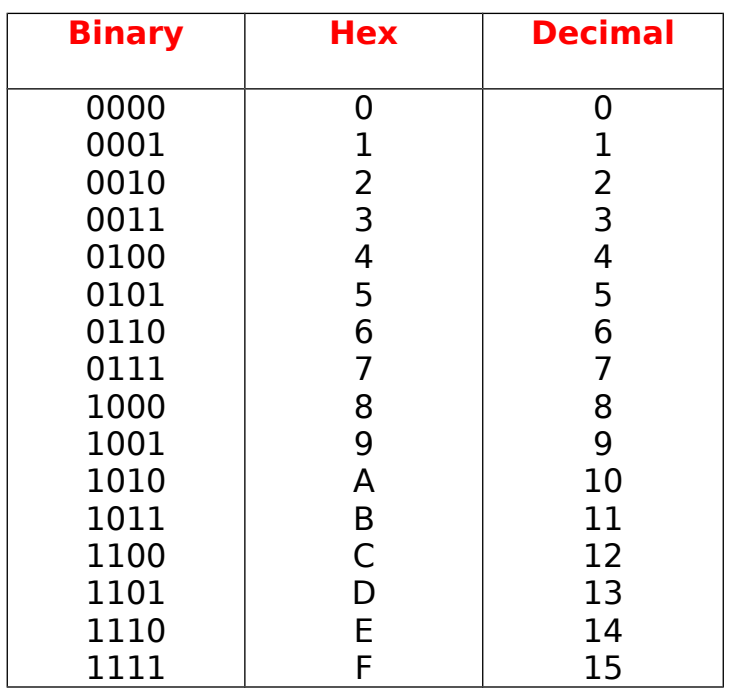

## **Convert Binary to Decimal**

<sup>2</sup>  $1 \times 2^6 + 1 \times 2^5 + 1 \times 2^4 + 1 \times 2^3 + 0 \times 2^2 + 1 \times 2^1 + 1 \times 2^0$  $1 x 64 + 1 x 32 + 1 x 16 + 1 x 8 + 0 x 4 + 1 x 2 + 1 x 1$ <sup>10</sup>

#### **Convert Hex to Decimal**

82D6 <sup>16</sup>  $8 \times 16^3 + 2 \times 16^2 + 13 \times 16^1 + 6 \times 16^0$ 8 x 4096 + 2 x 256 + 13 x 16 + 6 x 1 

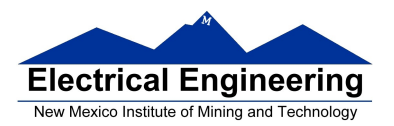

a.

## **A Simple Assembly Language Program**

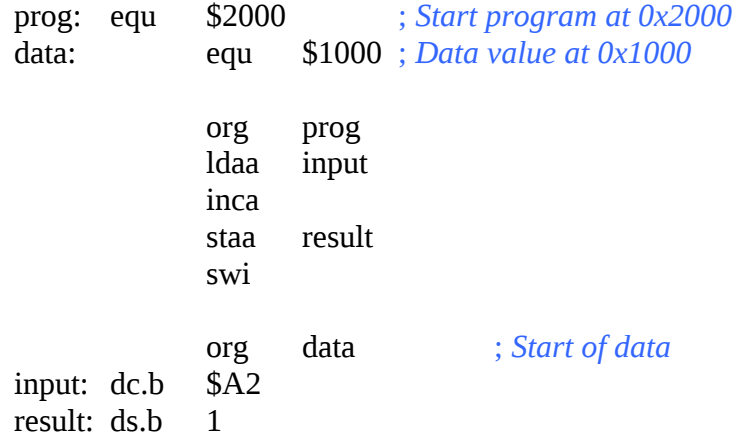

#### **Assembling an Assembly Language Program**

Freescale HC12-Assembler (c) Copyright Freescale 1987-2009

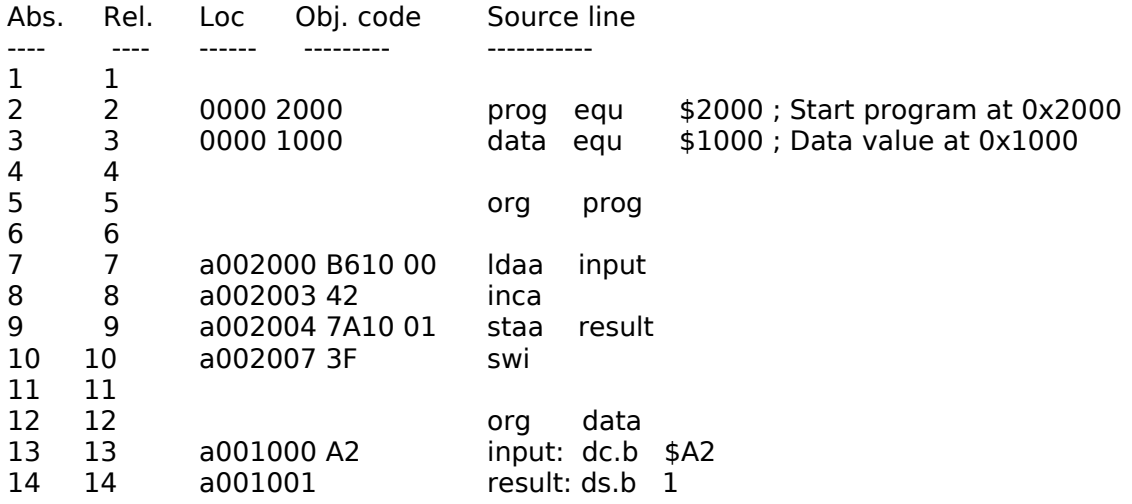

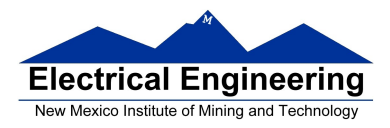

#### **The MC9S12 has 6 addressing modes**

Most of the HC12's instructions access data in memory There are several ways for the HC12 to determine which address to access

**Effective address:** Memory address used by instruction

**Addressing mode:** How the MC9S12 calculates the effective address

#### **MC9S12 ADDRESSING MODES:**

INH Inherent:

Instructions which work only with registers inside ALU

IMM Immediate:

Value to be used is a part of the instruction

DIR Direct:

Instructions which give 8 LSB of address

EXT Extended:

Instructions which give the 16-bit address to be accessed

REL Relative (used only with branch instructions):

The relative addressing mode is used only in branch and long branch instructions

IDX Indexed:

Effective address is obtained from X or Y register (or SP or PC)

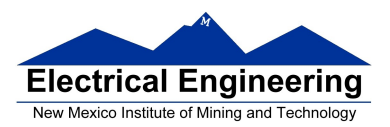

 $\sim$ 

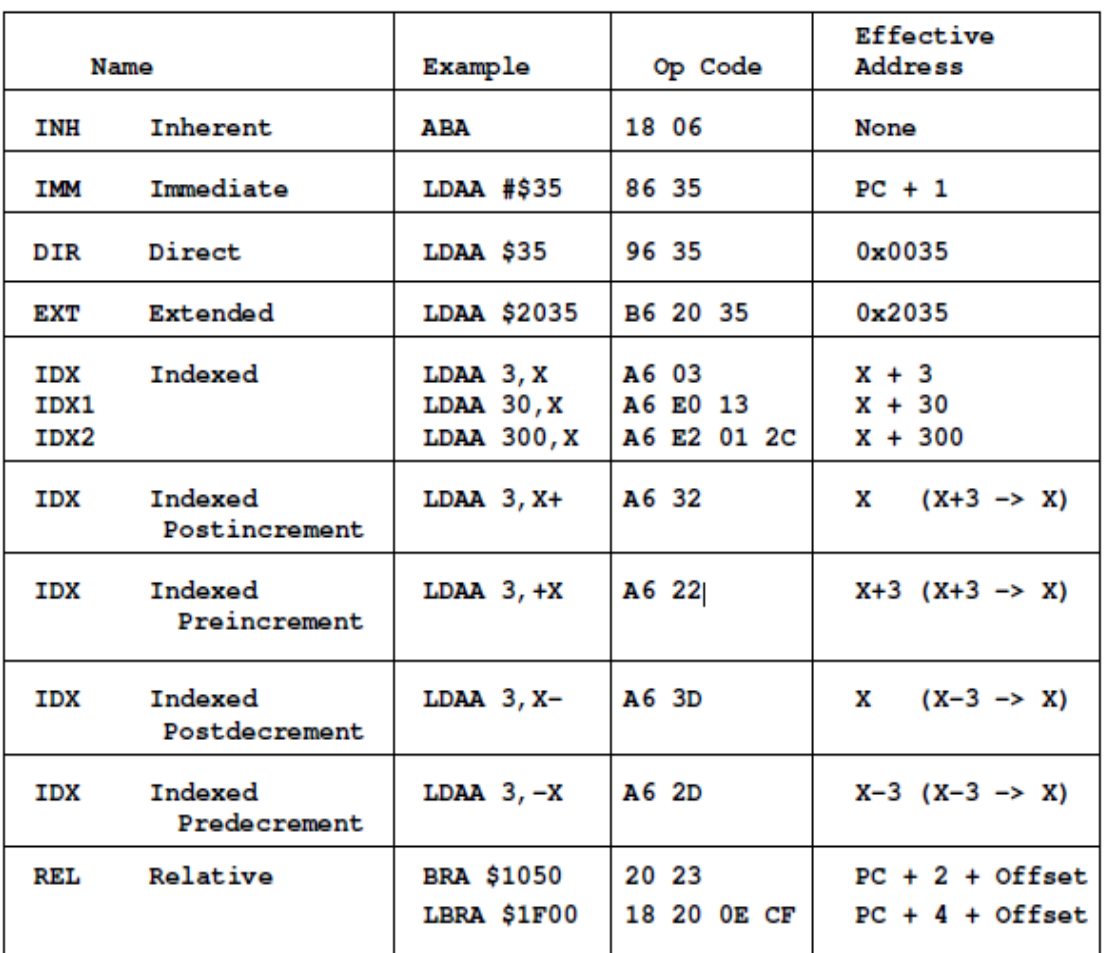

## **Summary of HCS12 addressing modes**

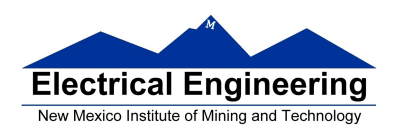

#### **Hand Assembling a Program**

To hand-assemble a program, do the following:

**1**. Start with the org statement, which shows where the first byte of the program will go into memory (e.g., **org \$2000** will put the first instruction at address **\$2000**.)

**2**. Look at the first instruction. Determine the addressing mode used. (e.g., **ldab #10** uses IMM mode.)

**3**. Look up the instruction in the **MC9S12 S12CPUV2 Reference Manual**, find the appropriate Addressing Mode, and the Object Code for that addressing mode. (e.g., **ldab IMM** has object code **C6 ii**.)

• **Table A.1 of S12CPUV2 Reference Manual** has a concise summary of the instructions, addressing modes, op-codes, and cycles.

**4**. Put in the object code for the instruction, and put in the appropriate operand. Be careful to convert decimal operands to hex operands if necessary. (e.g., **ldab #10** becomes **C6 0A**.)

**5**. Add the number of bytes of this instruction to the address of the instruction to determine the address of the next instruction (e.g., **\$2000 + 2** = **\$2002** will be the starting address of the next instruction.)

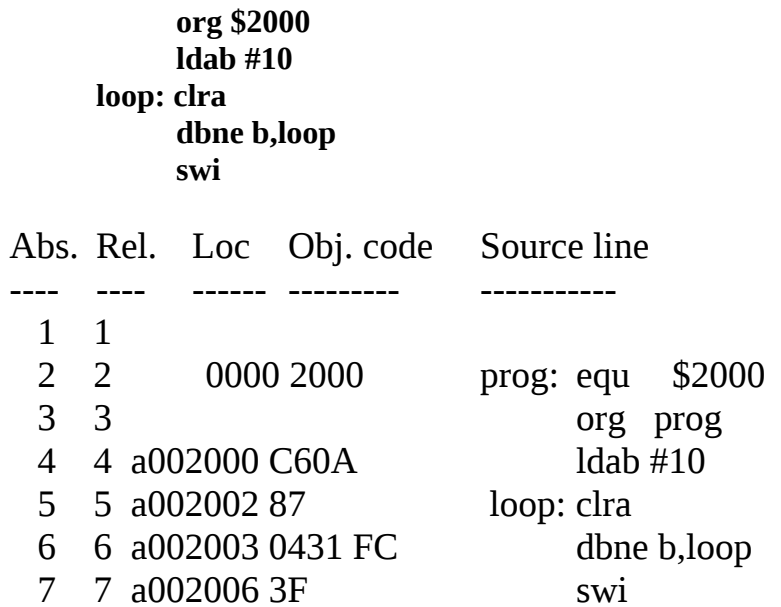

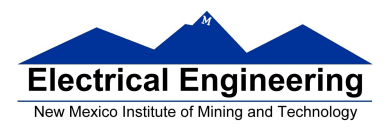

## **MC9S12 Cycles**

- 68HC12 works on **48 MHz clock**
- Each processor cycle takes **41.7 ns** (1/24 MHz) to execute

• You can determine how many cycles an instruction takes by looking up the CPU cycles for that instruction in the S12CPUV2 Core Users Guide.

– For example, **LDAA** using the **IMM** addressing mode shows one CPU cycle.

– **LDAA** using the **EXT** addressing mode shows three CPU cycles.

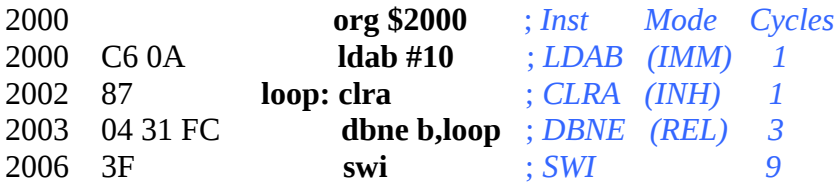

### **Total number of cycles:**

 $1 + 10 \times (1 + 3) + 9 = 50$ 50 cycles =  $50 \times 41.7$  ns/cycle =  $2.08$  μs

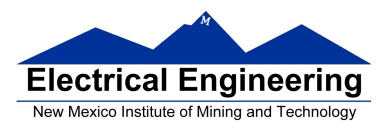

#### **Using X and Y as Pointers**

• Registers X and Y are often used to point to data.

• To initialize pointer use

**ldx #table NOT ldx table**

• For example, the following loads the address of table (\$1000) into X; i.e., X will point to table:

**ldx #table** ; *Address of table*  $\Rightarrow$  *X* 

The following puts the first two bytes of table (\$0C7A) into X. **X will not point to table**:

**ldx table** ; *First two bytes of table*  $\Rightarrow$  *X* 

• To step through table, need to increment pointer after use

**ldaa 0,x inx**

**OR**

**ldaa 1,x+**

table

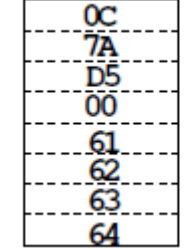

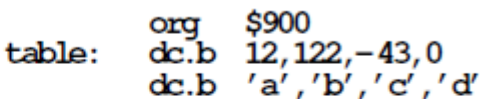

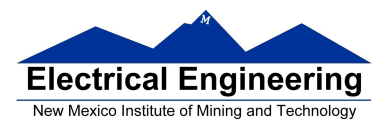

## **Disassembly of an HC12 Program**

• It is sometimes useful to be able to convert *HC12 op codes* into *mnemonics*.

#### **For example, consider the hex code**:

#### ADDR DATA

--------------------------------------------------------- 1000 C6 05 CE 20 00 E6 01 18 06 04 35 EE 3F

• To determine the instructions, use Table A-2 of the HCS12 Core Users Guide.

– Use Sheet 1 & 2 of Table A.2.

- Use Table A3. For Indexed addressing mode.

- Use Table A.6 for loop instructions to determine whether the branch is positive (forward) or negative (backward).

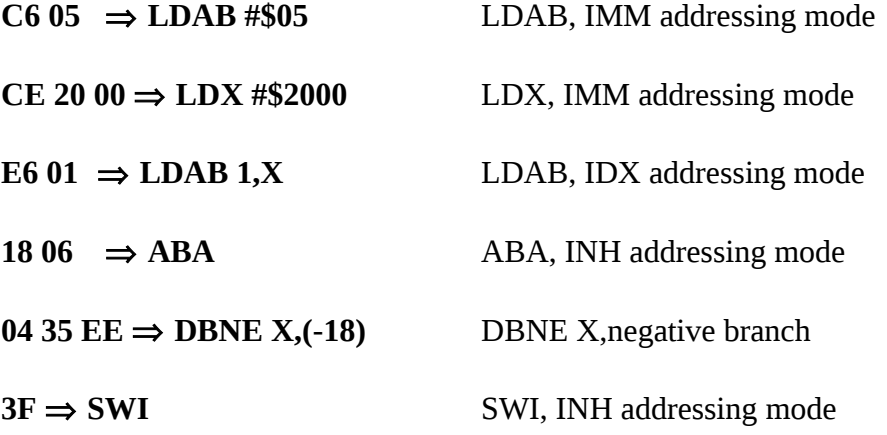

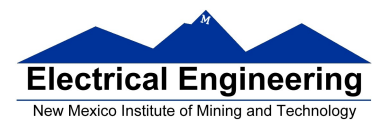

## **Signed Number Representation in 2's Complement Form:**

If the most significant bit (MSB) is 0 (most significant hex digit 0−7), then the number is positive.

**Example for 8−bit number:**

 $3A$   $_{16}$   $\rightarrow$  + (  $3$  x  $16^1$  +  $10$  x  $16^0$  )  $_{10}$  $+ (3 \times 16 + 10 \times 1)_{10}$ **+ 58 <sup>10</sup>**

If the most significant bit is 1 (most significant hex digit 8−F), then the number is negative.

**Example for 8−bit number:**

**A3**<sup>16</sup> −> - (5D)<sup>16</sup>  $-$  ( 5 x 16<sup>1</sup> + 13 x 16<sup>0</sup>) <sub>10</sub>  $-$  (  $5 \times 16 + 13 \times 1$  ) 10 **- 93 <sup>10</sup>**

**One's complement table makes it simple to finding 2's complements**

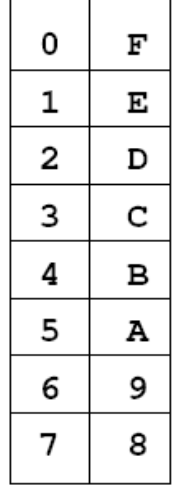

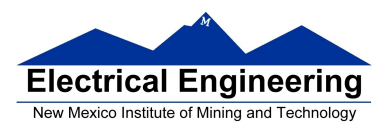

m.

#### **Addition of Hexadecimal Numbers**

ADDITION:

C bit set when result does not fit in word

V bit set when  $P + P = N$  or  $N + N = P$ 

N bit set when MSB of result is 1

Z bit set when result is 0

#### **Subtraction of Hexadecimal Numbers**

#### SUBTRACTION:

C bit set on borrow (when the magnitude of the subtrahend is greater than the minuend

V bit set when  $N - P = P$  or  $P - N = N$ 

N bit set when MSB is 1

Z bit set when result is 0

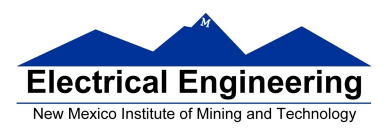

## **Input and Output Ports**

• Most I/O ports on MC9S12 can be configured as either input or output

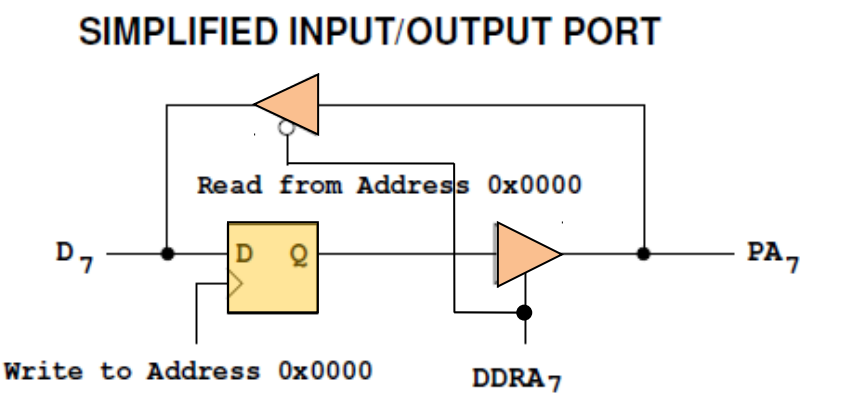

- PORTA is accessed by reading and writing address \$0000. - DDRA is accessed by reading and writing address \$0002.
- PORTB is accessed by reading and writing address \$0001. - DDRB is accessed by reading and writing address \$0003.
- PTJ is accessed by reading and writing address \$0268. - DDRJ is accessed by reading and writing address \$026A.
- PTP is accessed by reading and writing address \$0258. - DDRP is accessed by reading and writing address \$025A.
- On the Dragon12, eight LEDs and four seven-segment LEDs are connected to PORTB

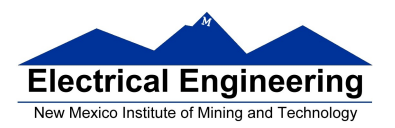

*;A simple program to make PORTA output and PORTB ; input, then read the signals on PORTB and write these ; values out to PORTA*

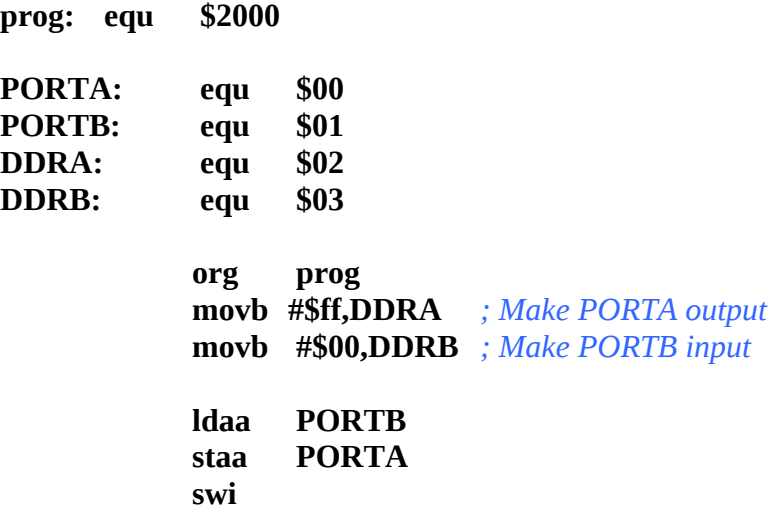

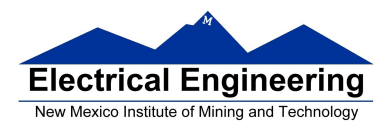

## **The Stack and the Stack Pointer**

• When we use subroutines and interrupts it will be essential to have the storage region **the** *Stack*.

• The **Stack Pointer** (SP) register is used to indicate the location of the last item put onto the stack.

• When you put something onto the stack (**push onto the stack**), the SP is decremented before the item is placed on the stack.

• When you take something off of the stack (**pull from the stack**), the SP is incremented after the item is pulled from the stack.

• Before you can use a stack **you have to initialize the Stack Pointer** to point to one value higher than the highest memory location in the stack. Use **LDS** to initialize the stack pointer.

#### **Subroutines**

• A subroutine is a section of **code which performs a specific task**, usually a task which needs to be executed by different parts of a program.

• When you call a subroutine, your code saves the address where the subroutine should return to. It does this by saving the return address on the stack.

- This is done automatically for you when you get to the subroutine by using the **JSR** (Jump to Subroutine) or **BSR** (Branch to Subroutine) instruction. This instruction **pushes the address** of the instruction following the **JSR**/**BSR** instruction **on the stack**.

- After the subroutine is done executing its code it needs to return to the address saved on the stack when **RTS** is used.